$4.9$   $1.4$   $1.0$ PERSEDIAAN MATERIAL DENCAN METODE<br>MIC ORDER QUANITIEY (EOQ) DENCAN FARTUAN<br>**PROGRAM VISUAL BASIC 6.0 \* .** *r •J 'iO m <sup>1</sup>*<sup>1</sup> .■ :. "■

**IS** 

(Studi Kasus Pekerjaan Perkeraan Runway pada Proyek Pengembangan **Bandar Udara Sultan Mahmud Badaruddin II Palembang)** 

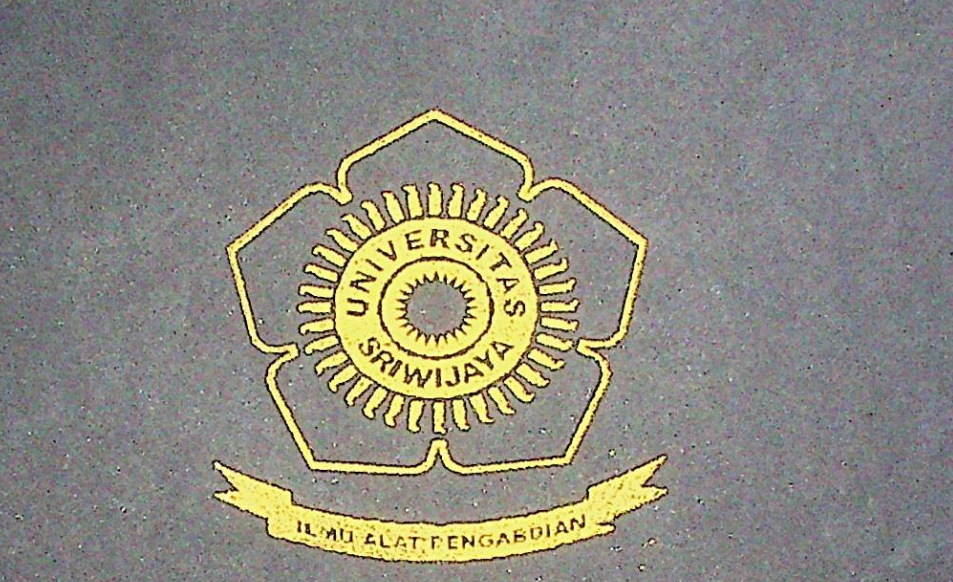

# **RATORAN THATAS AMITTE**

'12® **.** ■■.

Dibuat Untuk Memonuhi Syarat Mendepation Golar Serjena Teknik SSs\*ia *J'* \*ii'l **<sup>T</sup>' •» \*** Universitas Sriw

. i-- - . V,- - '-'. *i*

Oleh: DWI HANDAYANI 03003110033

JURUSAN TEKNIK SIPIT, FAKULTAS TEKNIK URIVERSITAS SRIWIJAYA

ANALISA PERHITUNGAN **DAN** PENGENDALIAN PERSEDIAAN MATERIAL DENGAN METODE **ECONOMIC ORDER QUANTITY (EOQ) DENGAN BANTULAN<br>PROGRAM VISUAL BASIC 6.0** */ <sup>2</sup>* **ANY WAY** (Studi Kasus Pekerjaan Perkerasan Runway pada Proyek Bandar Udara Suitan Mahmud Badaruddin II Palenbang **/ i** *Ho* **7**

i *C,OTb*  $\alpha$   $\beta$   $\beta$ 

*~t£>ob*

**k**-12218 *\iS^ h-* lakmk&<sup>h</sup> *mmm* &ieis

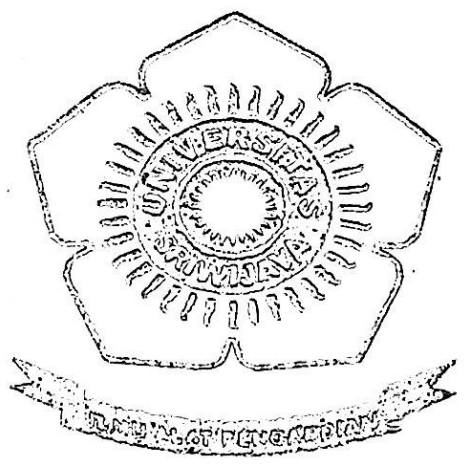

&ibu&t 0titits.£i i^iSiMeaisaM iSy&sf&S &JSia£&5S&ssarj G-elar Sarjana **Teknik** Pada Juresan Teknik Sipil Pakultas Teknik Universitäs Sriwijaya

# **Oleh** : DWI HANDAYANI 03003110033

# **JURUSAN** TEKNIK **SIPIL FAKULTAS TEKNIK UNIVERSITAS SRIWIJAYA** 2005

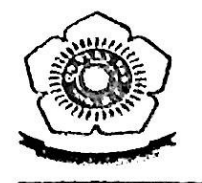

## UNIVERSITAS SRIWIJAYA FAKULTAS TEKNIK JURUSAN TEKNIK SIPIL

## TANDA PERSETUJUAN LAPORAN TUGAS AKHIR

NAMA

JURU&&I\* ;

NIM

# DWK UANPAYANI

*momt* 10033

tim*mm,*

JUDUL TVGAfll Miili ? *SMMM& dan mmmmujm*jamlah persediaan Mayarial Dancan Metode *mmmmm (&oq) wmmm mmtyjm* p&o&eam visual s&sic «.o

ips&cis *'%&\*>&& i* ^keajasua Pea-kemaan Runway pada Proyek Pengembangan Eamdar Udara Sultan Mahmud Sadaruddin II Falenbang)

## PEMBIMBING TUGAS AKHIR :

Tanggal : Pembimbing Utama : Ir. Hj. Ika Juliantina, MS. NIP. 131 754 952

opolis

Tanggal: 26 Januari 'osPembantu Pembimbing : Mona Foralisa ST, MT. NIP. 132 231 464

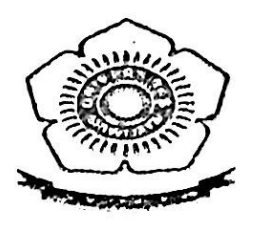

# UNIVERSITAS SRIWIJAYA FAKULTAS TEKNIK **JURUSAN TEKNIK SIPIL**

# TANDA PERSETUJUAN LAPORAN TUGAS AKHIR

**Commercial Property Commercial** 

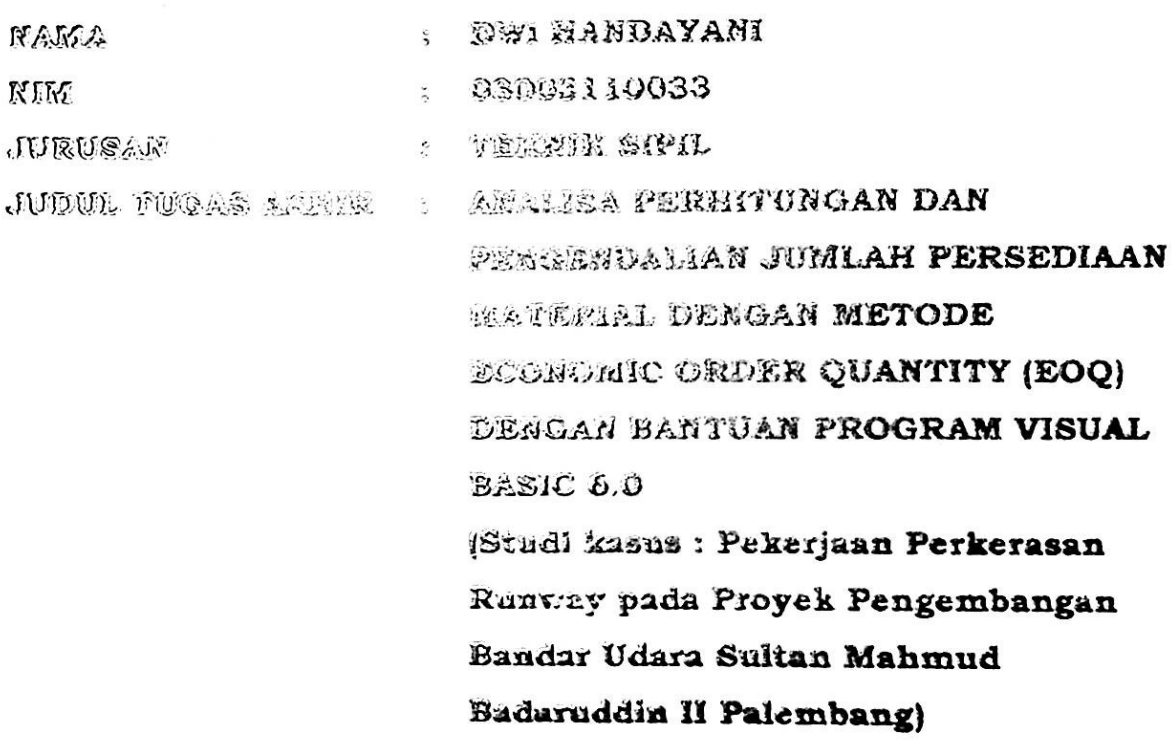

Menyetujui, Ketua Jurusan Teknik Sipil Fakultas Teknik Universitas Sriwijaya **/**

 $\Delta$ 

**• <sup>&</sup>lt; ( •** i\_« <sup>\*</sup><sup>i</sup><sup>*i*</sup></sup> Ir. Hj. Ika Juliantina MS **> V -**  $\sim$   $\sim$   $\sim$ 

NIP. 131 754 952

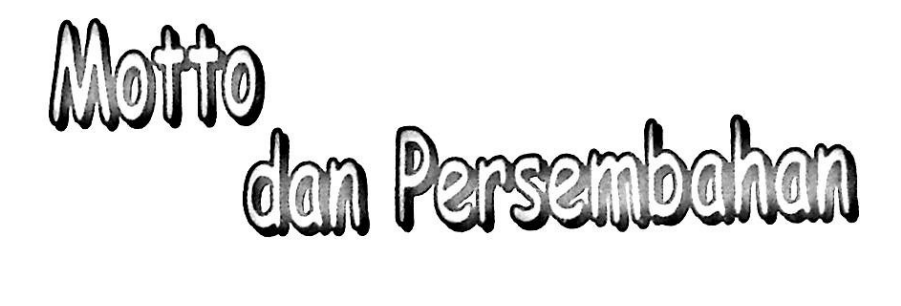

Begitu banyak pilihan dalam hidup ini, tetapi satu pilihan yang pasti bagaimana menjalani hidup ini.

Love Yourself... Love Allah more than you love yourself.

There's nothing beautiful in this world Than friendship... There's nothing worth in this world Than the love we feel...

*'Tugasjlftfiirini KjipersemBafi^an untu£j*

Si *<Papa dan 'Mama'%u 'Tersayang*

iii *'Tersayang 'E^o*

S *Adef^- adeffcu 'Tersayang Iyon, Ningrum, Ari dan Jeffry*

Si *SafiaBat-safiaBat Bai^Kji (May-ry, fU(i', Mari, (Dini)*

ift! *JACmamatefKji 1JSTSPJ*

*TTiirena Bercat doa, dukungan, dan pasifi sayang RaCianCafi 'Tugas A^fiir ini dapat terselesaikan.*

## KATA PENGANTAR

Puji dan syukur penulis panjatkan Kehadirat Allah SWT, karena berkat rahmat dan hidayah-Nya penulis dapat menyelesaikan laporan Tugas Akhir ini. Tugas Akhir ini diajukan untuk melengkapi persyaratan untuk menempuh Ujian Sarjana pada Jurusan Teknik Sipil Fakultas Teknik Universitas Sriwijaya.

Adapun materi yang penulis ambil yaitu "Analisa Perhitungan dan Pengendalian Persediaan Material dengan Metode *Economic Order Quantity* (EOQ) dengan Bantuan Program Visual Basic 6.0" (Studi Kasus Proyek Pengembangan Bandar Udara Sultan Mahmud Badaruddin II Palembang, Khususnya Pekerjaan Perkerasan Runwav).

Dalam penulisan laporan Tugas Akhir ini, penulis banyak mendapatkan bantuan baik berupa moral ataupun pengetahuan dari berbagai pihak. Atas segala bantuan yang telah diberikan tersebut penulis mengucapkan banyak terimakasih, teruatama kepada :

- <sup>10</sup> Djafar, selaku Rektor Universitas Sriwijaya. **n**-----**1- fa.. <sup>t</sup><sup>~</sup>** <sup>J</sup><sup>l</sup> <sup>1</sup> VJ 1. !\_✓1 . ii• *d—tKA.***lliUl IVIVU**
- 2. Bapak Dr. Ir. Hasan Basri, selaku Dekan Fakultas Teknik Universitas Sriwijaya.
- 3. Ibu Ir. Hj. Ika Juiiantina, MS, selaku Ketua Jurusan Teknik Sipil Universitas Sriwijaya dan Dosen Pembimbing I Tugas Akhir.
- 4. Ibu Ir. Erika Buchari, MSCE, selaku sekretaris Jurusan Teknik Sipil Universitas Sriwijaya.
- 5. Ibu Mona Foralisa, ST, MT, selaku Dosen Pembimbing II yang telah banyak memberikan bantuan dan masukan — masukan yang sangat bermanfaat dalam penulisan laporan Tugas Akhir ini.

V

- 6. Bapak dan Ibu Dosen serta Staf Administrasi (khususnya Yu' Tini dan Yu' Ida yang selalu membantu urusan kemahasiswaan) Jurusan Teknik Sipil Fakultas Teknik Universitas Sriwijaya.
- 7. Dinas Perhubungan, selaku owner pada proyek ini yang telah memberikan izinnya kepada penulis untuk mengambil materi Tugas Akhir ini.
- Bapak Ir.Dwihatmoko, selaku Kabag. Operation Engineer yang telah banyak 8. memberikan bantuan dan masukan yang sangat bermanfaat bagi penulis.
- 9. Bapak Bambang Eko Trihadi selaku Health and Safety Environment Manager, terimakasih atas segala bantuannya yang tak terhingga, begitu juga dengan Mas Yanto terimakasih yang sebesar - besarnya.
- 10. Seluruh Staf dan karyawan PT. Brantas Abi Praya dan Hazama Brantas JO.
- 11. Keluarga Besarku tersayang ; Papa, Mama (yang selalu mensupport aku baik moral maupun materil selama ini) , Kak Eko + Iyon (thanks a lot, atas "kirimannya" yang tak terhitung) , my sister Ningrum +Ari + Jeffry (yang selalu memberi banyak tawa dan sedikit kesal, but I enjoy it), "Thanks A Lot, ya.... I Love You all".
- 12. Yu' Sri (thanks untuk bantuan materilnya ya...)
- 13. My best friend, my dearest friend, .. May  $Ry$  ..., (yang selalu menjadi teman seperjuangan baik susah maupun senang, yang selalu mensupport aku saat aku kepeningan, yang selalu memberikan keceriaan dalam persahabatan kita dan kuharap akan tetap selalu begitu, yang tak pernah melupakan dan meninggalkan aku when I'm nothing , thanks...thanks...thanks... so much...), thanks juga tentunya untuk semua kelurga May - Ry.

vii

- 14. May Ry, Uli', Mari, Dini, Deka.... " I've nothing to say just.. You'll always gonna be my best friend, thanks so much for giving me colour in my life, thanks for giving me beautiful friendship and <sup>1</sup> hope you'll keep our friendship in your hearth, ocee..."
- 15. Buat Kak Adi, tiada kata yang terucap; thanks.. thanks.. thanks.. so much, untuk kerelaan waktu, tenaga dan pikirannya.
- 16. Kakak kakak "Rental Dot.Com" thanks for Computer, Especially for Kak Rio ( thanks ya... udah banyak ngerepotin selama ini, yang mungkin banyak kesel ke aku, jangan bosen nolongin aku ye), Kak Feri (yang selalu nanyoin "belum selesai Wi, TA-nyo?"), dan kakak - kakak lain yang selalu ngumpul di Dot.Com. I want you all be my friend, not just for this time but forever, coz I know you all are good person.
- 17. Thanks for Alam, yang selalu berbagi cerita Ta (Uji Nyali lagi nih...), for Aan, Doni dan Jaka thanks juga ya..

18. All my friend angkatan 2000' Civil Engineering.

19. Almamaterku, UNSRI... <sup>1</sup> Love You

Sebagai manusia yang serba terbatas, penulis menyadari bahwa Tugas Akhir ini jauh dari sempurna, baik dari segi penyajian maupun analisisnya. Untuk itu penulis mengharapkan segala kritikan dan saran - sarannya, semoga Tugas Akhir ini bermanfaat untuk semua.

Palembang, Desember 2004

Penulis

# DAFTAR ISI

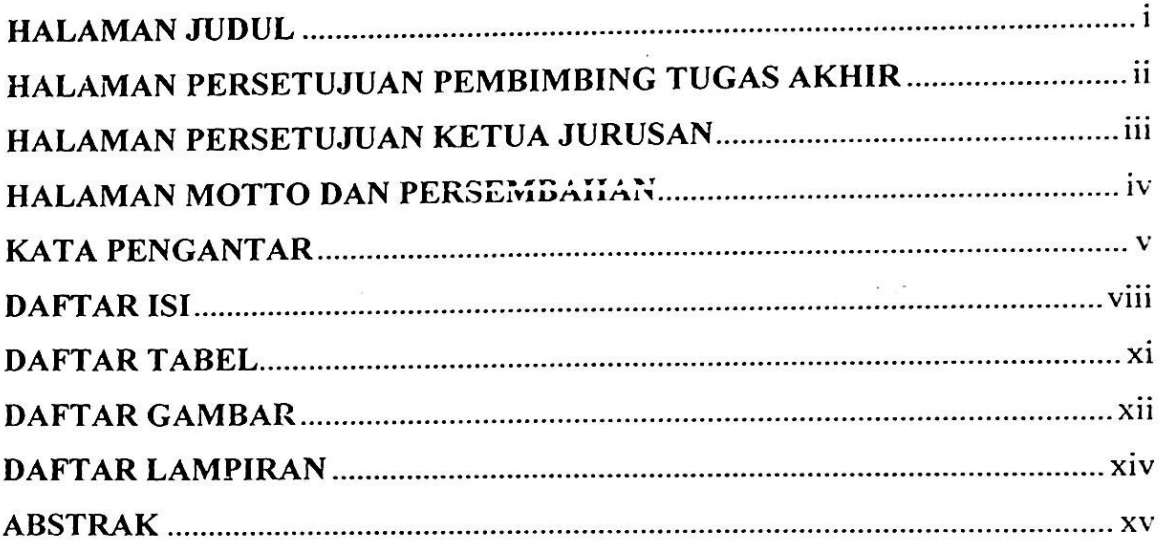

## **BAB I PENDAHULUAN**

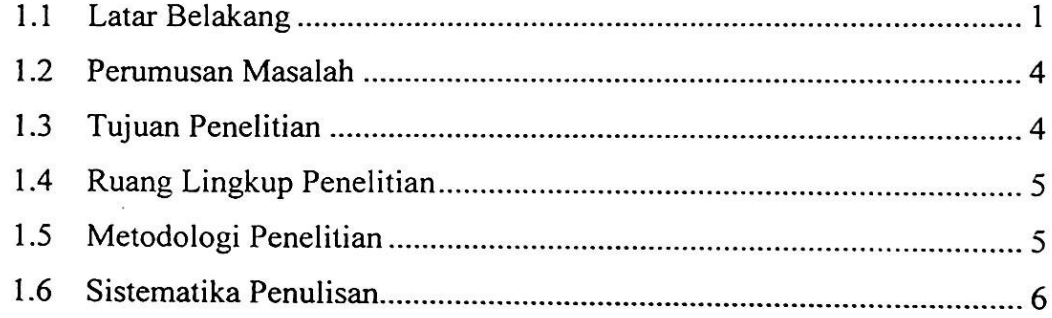

# **BAB II TINJAUAN PUSTAKA**

 $\ddot{\phantom{0}}$ 

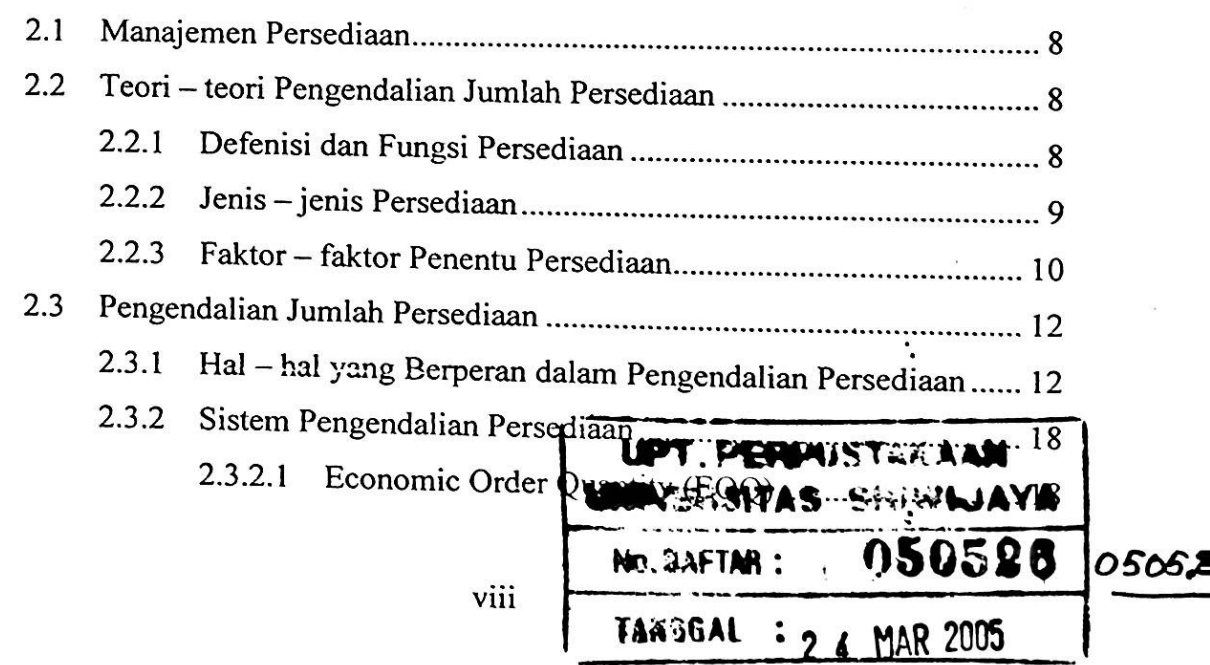

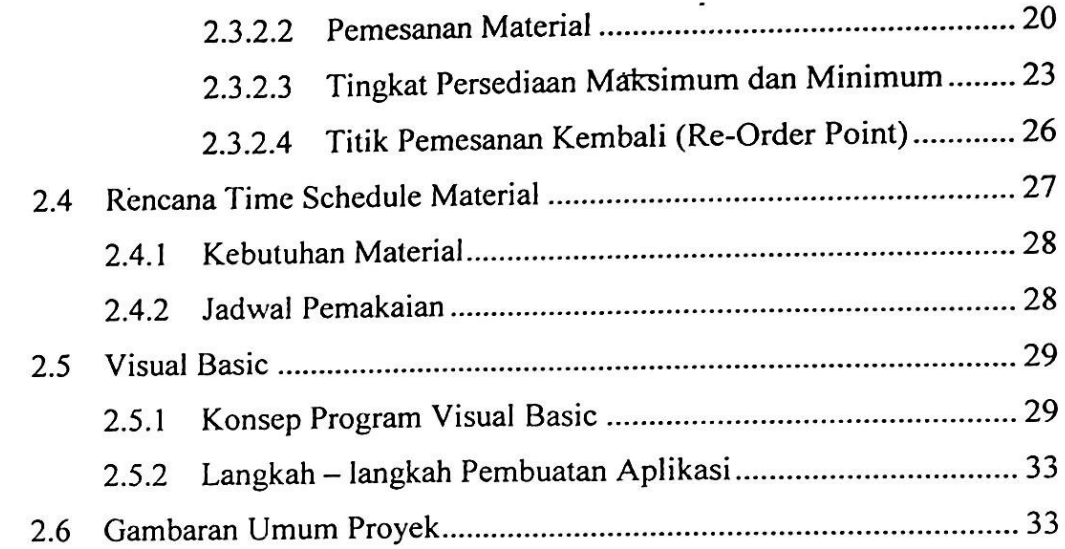

## **BAB III METODOLOGI PENELITIAN**

*4*

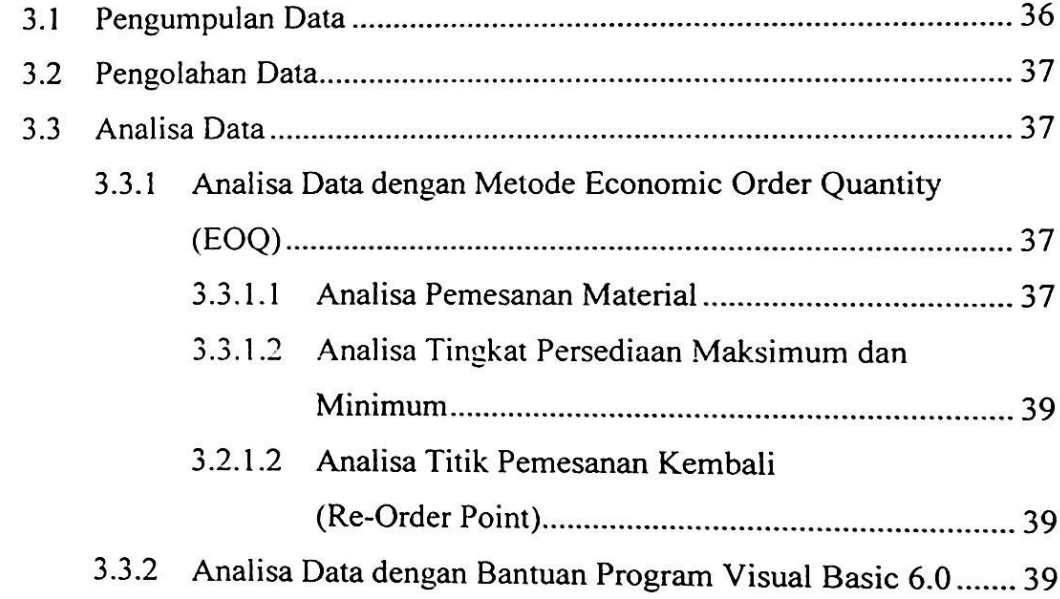

# **BAB** IV **PEMBAHASAN**

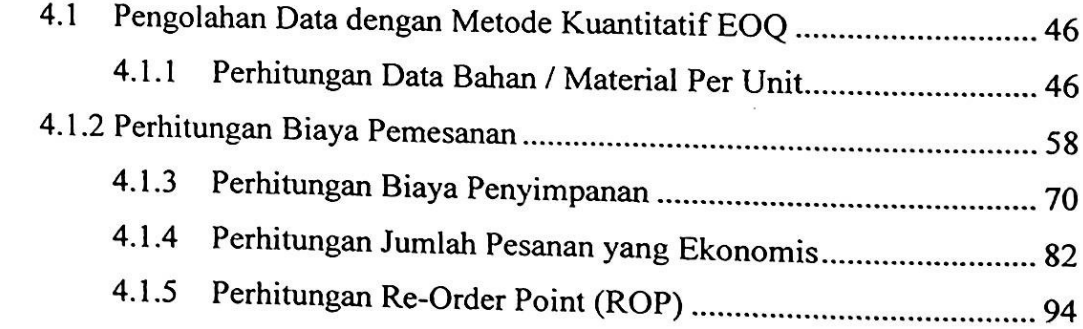

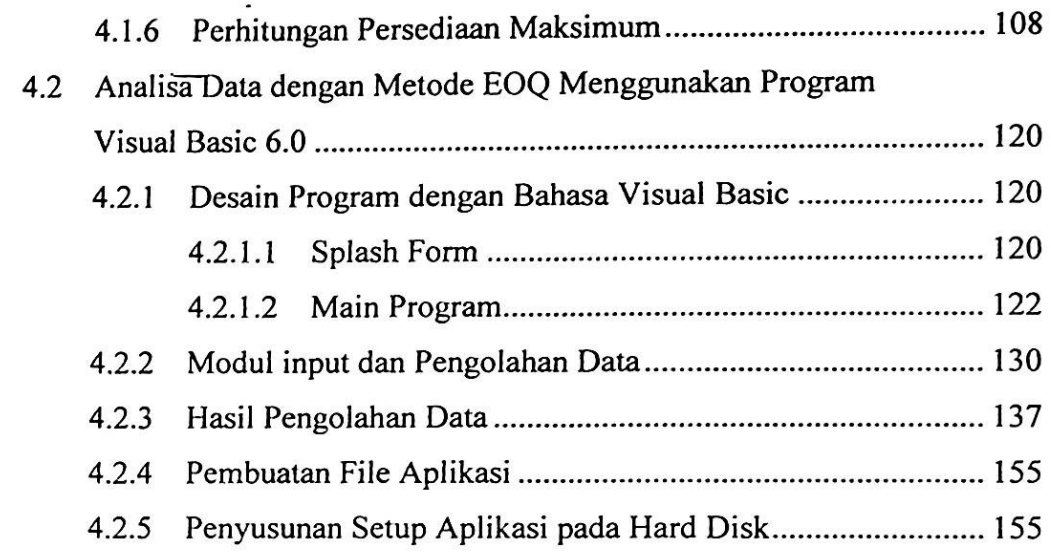

## **BAB V PENUTUP**

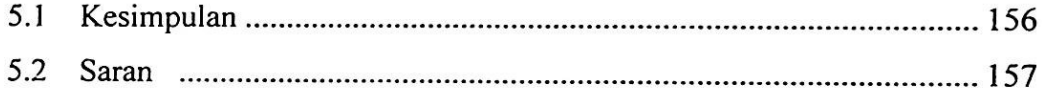

# **DAFTAR PUSTAKA**

# **DAFTAR TABEL**

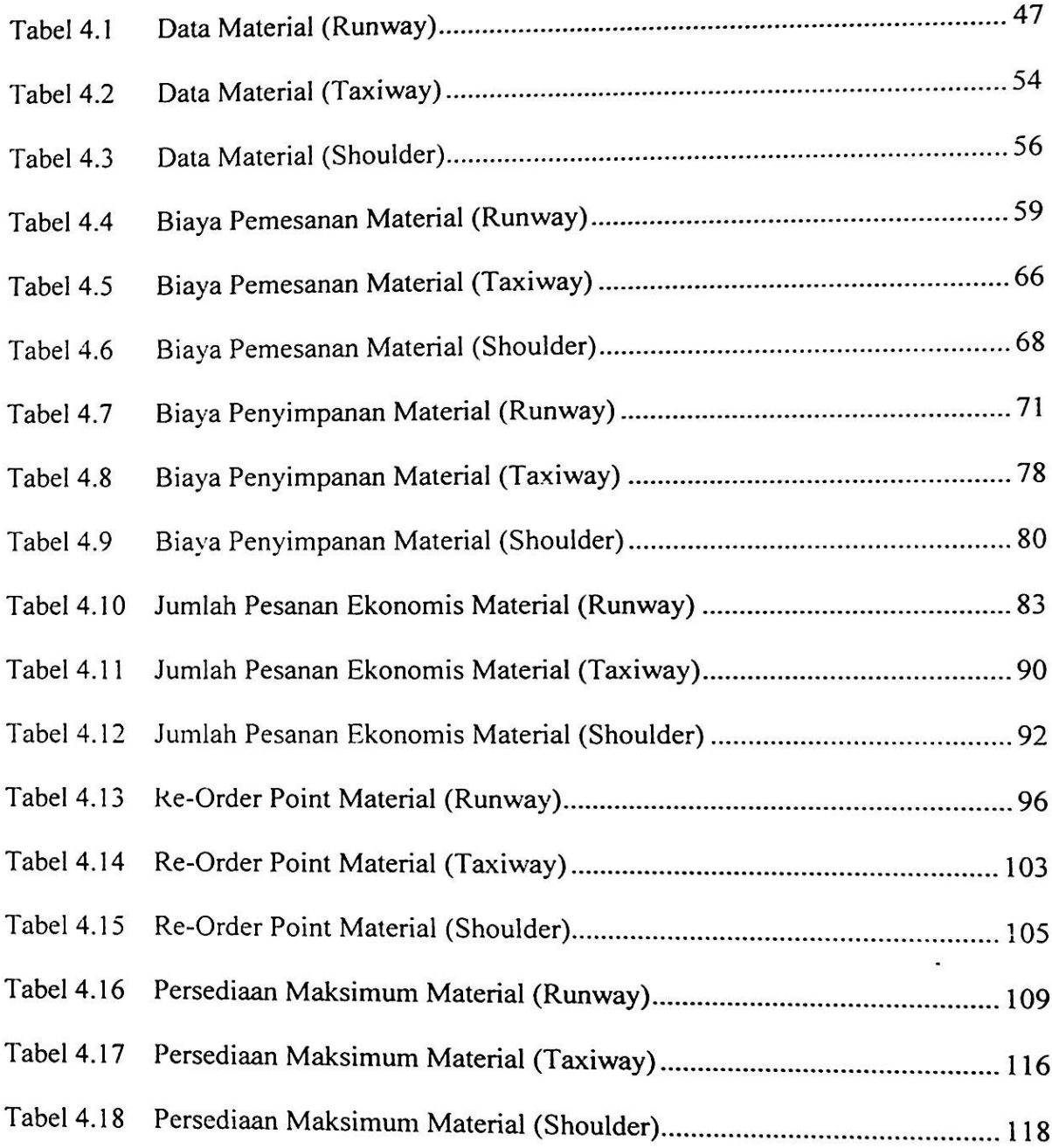

XII

# **DAFTAR GAMBAR**

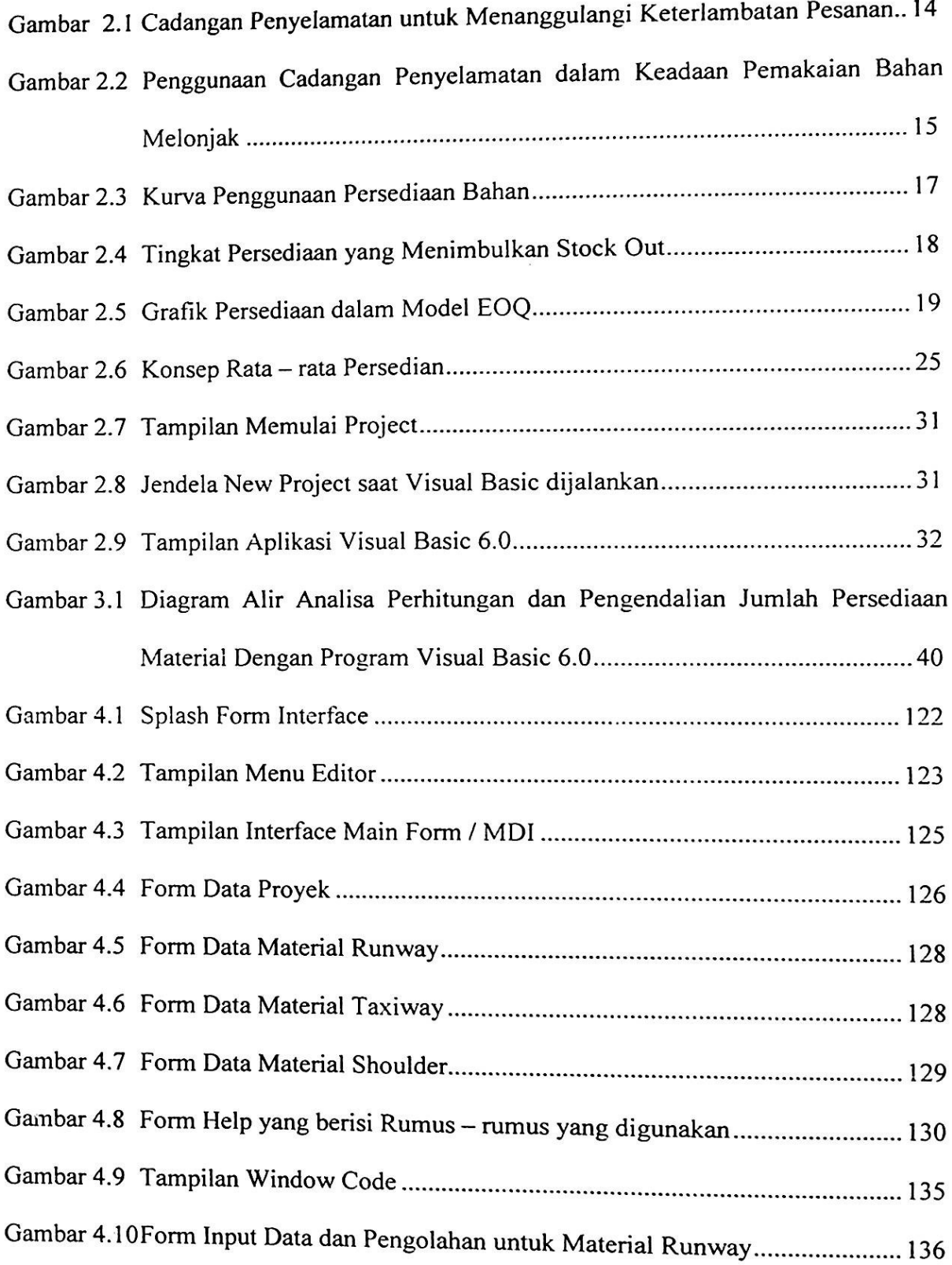

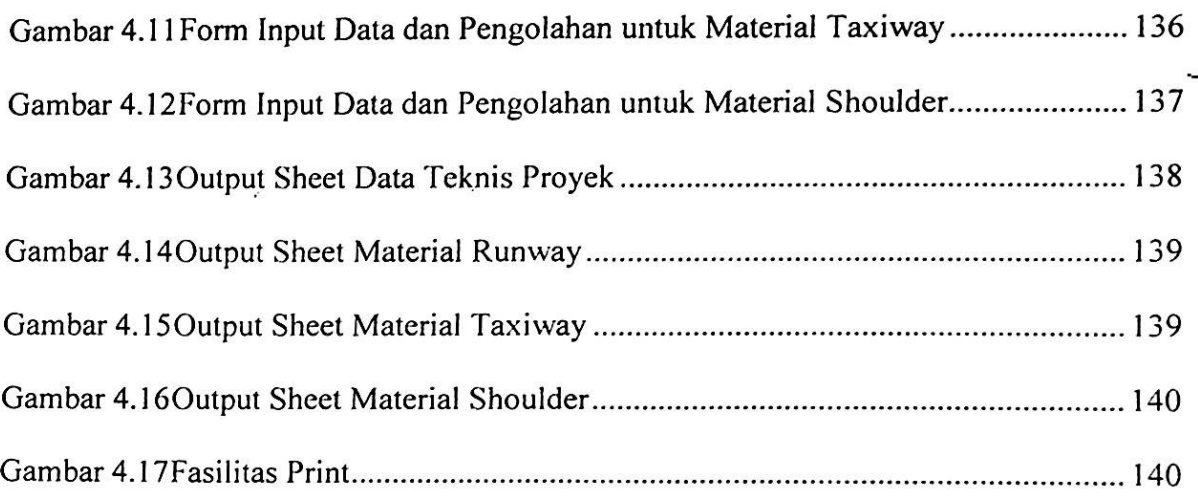

# DAFTAR LAMPIRAN

Lampiran <sup>1</sup> Data Teknis Proyek

Lampiran 2 Kelengkapan surat - surat Tugas Akhir

Dalam suatu proyek, persediaan diperlukan untuk menjaga kelancaran pelaksanaan pekerjaan konstruksi dari berbagai macam hambatan proyek maupun terjadinya ketidaksesuaian bahan yang dipesan dengan bahan yang tiba di lokasi. Untuk itu diperlukan pengendalian persediaan yang sesuai dengan kebutuhan yaitu model kuantitatif EOQ (*Economic Order Oucmtity*), selain EOQ yang menghitung jumlah pemesanan persediaan optimal. juga menghitung biaya persediaan maksimum dan minimum serta titik pemesanan kembali material.

Untuk mempermudah perhitungan persediaan material yang dibutuhkan sehingga menjadi lebih ekonomis dan efisien, maka pada Tugas Akhir ini penulis menggunakan bantuan salah satu program aplikasi yaitu *Visual Basic 6.0* (VB) sesuai dengan metode EOQ tersebut. Aplikasi ini dibuat dengan pemrograman bahasa *Visual Basic* sehingga dapat bekerja di bawah sistem operasi *Windows,* dan untuk memastikan benar tidaknya analisa dengan program ini, penulisjuga membuat analisa secara manual. Tahap awal analisa program EOQ ini yaitu membuat tampilan awal (desain interface) program pada *splashform*, kemudian menyusun *setting properties object*, penulisan kode program, kompilasi program dan pembuatan file aplikasi yang akan dilakukan setelah semua unit selesai.

Tahap perhitungannya yaitu menghitung biaya pemesanan (A), besarnya biaya ini tergantung dari jarak pemesanan (dekat atau jauh) untuk jarak dekat umumnya sebesar 5% dari harga satuan material sedangkan untuk jarak jauh sebesar 15% dari harga satuan material. Selanjutnya mencari biaya penyimpanan (I), biaya ini ada 2 jenis yaitu penyimpanan dalam gudang dan luar gudang. Untuk penyimpanan dalam gudang dikenai biaya upah penjaga gudang dan biaya pembuatan gudang, sedangkan untuk penyimpanan di luar gudang dikenai biaya upah penjaga dan biaya kerusakan. Setelah kedua biaya tersebut didapat, maka dapat dicari jumlah pemesanan yang ekonomis per titik pemesanan kembali yaitu kapan material harus dibeli kembali sebelum terjadi kehabisan material di gudang. Kemudian menghitung persediaan maksimum yaitu dengan menjumlahkan jumlah pemesanan ekonomis dengan jumlah persdiaan cadangan/minimum (safety stock).

Analisa Persediaan material dengan program VB ini disebut EOQ Program Ver 1.0. Setelah selesai mendesain *properties object* dengan menggunakan *iextbox, label/caption* dan lainnya, penulisan kode program dibuat dalam *window code* yang tentunya disesuaikan dengan rumus — rumus metode EOQ. Kemudian program dianalisis atau dikompilasi (*Run Analyze)* yang apabila terjadi kesalahan maka program akan mengeluarkan peringatan kesalahan (early warning), bila tidak terjadi kesalahan barulah data yang akan dihitung bisa dimasukkan pada form input data. Tahap selanjutnya membuat datareport sebagai *output sheet* data yang kemudian bisa dicetak *{print*), dan selanjutnya akan dibuat file aplikasinya.

Dari hasil analisa program dapat ditarik kesimpulan bahwa dengan program resiko kesalahan akan semakin kecil, karena ketika terjadi kesalahan dalam penulisan rumus, program akan segera mengeluarkan peringatan. Selain itu perhitungan yang dihasilkan memiliki tingkat ketelitian lebih tinggi dan bisa sekaligus ditampilkan hanya dalam satu *print-out*, sedangkan secara manual tingkat kesalahan lebih besar, dan perhitungan harus dicari satu persatu.

## BABI

## PENDAHULUAN

#### Latar Belakang 1.1

Palembang sebagai ibukota Sumatera Selatan merupakan kota yang cukup pesat perkembangannya, hal ini dapat dilihat dari banyaknya pembangunan yang dilakukan. Pembangunan ini dipicu oleh adanya peningkatan pertumbuhan penduduk yang secara tidak langsung kebutuhan pun meningkat, baik kebutuhan barang maupun kebutuhan jasa. Dalam hal ini tentunya transportasi merupakan hal terpenting dalam pemenuhan kebutuhan tersebut. Seiring dengan peningkatan pertumbuhan penduduk dan peningkatan kebutuhannya, maka Bandar Udara Sultan Mahmud Badaruddin II Palembang yang merupakan satu - satunya sarana dan prasarana transportasi udara di Kota Palembang, merasa perlu untuk melakukan pengembangan yang berupa penambahan fasilitas dan perbaikan fasilitas bandar udara yang telah ada guna meningkatkan mutu dan kualitasnya.

Dalam Proyek Pengembangan Bandar Udara II Palembang ini, salah satu pekerjaan utamanya yaitu pekerjaan perkerasan runway. Hal ini dilakukan atas pertimbangan bahwa runway yang ada sekarang sudah mengalami banyak kerusakan, sehingga perlu dilakukan perbaikan - perbaikan, selain itu dengan semakin banyaknya jasa penerbangan sekarang ini Bandar Udara Sultan Mahmud Badaruddin II dituntut untuk meningkatkan kualitasnya baik itu fasilitas utama maupun fasilitas pendukung bandar udara.

1

Dalam suatu proyek pembangunan, keberadaan material merupakan salah satu unsur terpenting bagi kelancaran operasi proyek itu sendiri, sehingga tersedianya material yang cukup besar dapat memperlancar operasi konstruksi proyek, akan tetapi dengan persediaan yang cukup besar juga merupakan pemborosan bagi proyek. Seperti yang telah diketahui, bahwa dalam suatu proyek pembangunan, pembiayaan untuk pengadaan dan persediaan bahan atau material bisa mencapai separuh dari biaya total proyek, sehingga sangatlah penting adanya suatu sistem yang efisien agar dapat mencegah terjadinya keterlambatan yang diakibatkan oleh kekurangan material atau adanya material yang tidak cocok dengan tujuan pemakaian dalam pelaksanaan proyek.

Keterlambatan atau kekurangan material dapat menimbulkan kerugian yang bisa menghambat jalannya operasi konstruksi, terutama dalam hal pengerahan sumber daya lain seperti tenaga kerja atau jasa proyek dan waktu pengerjaan. Keterlambatan ini juga dapat mengakibatkan peningkatan pada biaya proyek karena upah sebagian tenaga kerja yang tidak dapat bekerja sebagaimana mestinya karena menunggu kedatangan material tetap harus dibayar sehingga biaya yang harus dikeluarkan oleh perusahaan meningkat. Peningkatan biaya proyek ini dapat dikendalikan dan dikontrol sedemikian rupa melalui sistem manajemen yang baik.

Dengan manajemen material yang efisien, pengeluaran material yang berlebihan, pengadaan material dan penyimpanan persediaan dapat dikontrol, sehingga waktu pengerjaan dapat sesuai dengan jadwal rencana atau bahkan lebih cepat. Dalam hal ini manajemen material mencakupjuga kegiatan pembelian dan pengendalian jumlah persediaan. Fungsi utama persediaan adalah menyimpan material untuk melayani kebutuhan, oleh karena itu perlu adanya perencanaan persediaan dengan sistem pengendalian yang baik. Sistem pengendalian persediaan pada proyek dapat mengontrol

dan mengatur persediaan yang akan digunakan dengan jumlah biaya persediaan sekecil mungkin. Biaya yang timbul dari pengadaan persediaan adalah biaya pemesanan dan biaya penyimpanan. Dalam meminimumkan biaya persediaan, dimana jumlah biaya pemesanan dan biaya penyimpanan adalah sama besar.

Sistem pengendalian yang dapat diterapkan dalam suatu proyek yaitu metode *inventory.* Model *inventory* yang dapat diterapkan dalam situasi ini adalah model kuantitatif EOQ *(Eqonomic Order Quantity).* Selain EOQ yang menghitung biaya persediaan minimum, untuk menghindari keadaan yang dapat mengancam terjadinya kehabisan material (*Oul of Stock)* pada proyek, perlu juga diadakan cadangan penyelamat (,*Safety Stock)* dalam menjaga berlangsungnya proses operasi konstruksi proyek. Cadangan penyelamat (*Safety Stock)* merupakan persediaan material yang diadakan sebagai cadangan jika pesanan material yang datang lebih lama dari waktu tunggu kedatangan material (*Lead Time).* Besarnya *Safety Stock* ditentukan dari selisih antara tingkat persediaan material pada jumlah pesanan kembali *(Re-Order Point)* dengan tingkat persediaan yang diperlukan selama waktu tunggu kedatangan material *{Lead Time).*

Untuk mempermudah perhitungan persediaan matrial yang dibutuhkan sehingga menjadi lebih ekonomis dan efisien, maka penulis mencoba salah satu program aplikasi yaitu *Visual Basic 6.0.* Aplikasi ini dibuat dengan pemrograman bahasa *Visual Basic* sehingga dapat bekeija di bawah sistem operasi *Windows.*

*Visual Basic (VB)* adalah bahasa pemrograman yang evolusioner, baik dalam hal teknik (mengacu pada event dan berorientasi objek) maupun cara operasinya. Untuk menciptakan aplikasi dengan VB tidaklah begitu sulit, karena hanya memerlukan sedikit penulisan kode - kode program sehingga sebagian besar kegiatan pemrograman dapat

**,F**

difokuskan pada penyelesaian problem utama. Selain itu, VB tidak memerlukan pemrograman khusus untuk menampilkan jendela *(windows)*, dan cara penggunaannya juga berbasis visual seperti aplikasi windows lainnya, misalnya untuk mengatur besarnya jenela cukup dengan men-drag form yang tersedia dengan mouse sehingga diperoleh ukuran yang dikehendaki.

### 1.2 Perumusan Masalah

Adapun pokok permasalahan pada tugas akhir ini adalah :

Bagaimana membuat perhitungan persediaan material dalam kaitannya dengan persediaan material ekonomis dengan menggunakan Metode *Economic Order Quantity* (EOQ) dengan bantuan program Visual Basic 6.0 pada proyek pengembangan Bandar Udara SMB II Palembang, khususnya pada Pembangunan *Runway.*

#### Tujuan Penelitian 1.3

Adapun maksud dan tujuan penulis dalam mengambil pokok bahasan mengenai masalah analisa perhitungan dan pengendalian material dengan menggunakan program *Visual Basic 6.0* pada Pembangunan *Runway* pada Proyek Pengembangan Bandar Udara SMB II Palembang, adalah sebagai berikut:

• Dapat membuat perhitungan jumlah persediaan yng ekonomis dengan Metode EOQ dengan bantuan Program *Visual Basic 6.0*

- Mengoptimalkan penggunaan model kuantitatif EOQ (*Economic Order Quanlity)* pada suatu proyek, khususnya pada Pembangunan *Runway* pada Proyek Pengembangan Bandar Udara SMB II Palembang.
- Dapat membuat *Time Schedule* material yang disesuaikan dengan *Time Schedule Master.*

## 1.4 Ruang Lingkup Penelitian

Agar pembahasannya lebih sistematis dan terarah, maka dalam penulisan tugas akhir ini dibatasi mengenai permasalah yang berhubungan dengan pengendalian jumlah persediaan material dengan menggunakan model kuantitatif EOQ (.*Economic Order Quanlily*), perhitungan persediaan material dengan bantuan program *Visual Basic 6.0* dan penggunaan cadangan penyelamat *(Safety Stock)* serta pembuatan *Time Schedule* material pada Pembangunan *Runway* pada Proyek Pengembangan Bandar Udara SMB II Palembang.

## 1.5 Metodologi Penelitian

1. Pengumpulan Data

Untuk pengumpulan data, penulis menggunakan teknik :

- Studi Lapangan, melakukan wawancara langsung dengan beberapa pihak yang berwenang dalam memberikan keterangan dan data - data proyek yang dibutuhkan.
- Studi Literatur, mempelajari teori teori yang berhubungan dengan materi yang dibahas, yang berupa buku - buku ilmiah, diktat - diktat dan laporan pelaksanaan kegiatan proyek.

- 2. Analisa dengan Program *Visual Basic 6.0*
	- Untuk menganalisa data data yang telah didapat, penulis menggunakan Program *Visual Basic 6.0* sebagai alat bantu dalam perhitungan persediaan material.
	- data yang telah didapat akan diolah menjadi *database* yang Data kemudian akan diproses dengan bantuan program *Visual Basic 6.0,* sehingga akan dihasilkan hasil akhir perhitungan, tetapi terlebih dahulu akan dibuat satu contoh perhitungan secara manual.

### 1.6 Sistematika Penulisan

Dalam penulisan tugas akhir ini, penulis membagi menjadi lima bab dengan sistematika penulisan sebagai berikut:

#### BAB I PENDAHULUAN

Bab ini membahas tenteng latar belakang, perumusan masalah, tujuan penelitian, ruang lingkup penelitian, metodologi penelitian dan sistematika penulisan.

## BAB II TINJAUAN PUSTAKA

Bab ini membahas tentang kajian teori yang mendukung dari pembahasan masalah.

## BAB III METODOLOGI PENELITIAN

Bab ini membahas tentang metodologi penelitian, sistem pengendalian persediaan, menggunakan metode Economic Order Quantity (EOQ), analisa pemesanan material, analisa titik pemesanan kembali, analisa

tingkat persediaan minimum dan maksimum, dan analisa perhitungan jumlah persediaan dengan bantuan program *Visual Basic 6.0.*

### BAB IV PEMBAHASAN

Bab ini berisi tentang pembahasan dan pengolahan data - data dari proyek pembangunan *runway* dengan menggunakan metode EOQ dengan bantuan program *Visual Basic 6.0.*

## BAB V KESIMPULAN DAN SARAN

Bab ini berisi tentang kesimpulan yang merupakan hasil akhir penelitian, dan saran yang merupakan sumbangan pemikiran penulis untuk perusahaan, pembaca, maupun peneliti - peneliti selanjutnya.

## **DAFTAR PUSTAKA**

**:**

**;**

- Buffa S. Elwood, Sarin K. Rakesh, "Manajemen Operasi dan Produksi Modem" Bina Rupa Aksara, Jakarta, 1993.
- Dewobroto **Wiryanto,** "Aplikasi Sain dan Teknik dengan Visual Basic 6.0" PT. Elex Media Komputindo, Jakarta, 2003.

Ibrahim H. Bachtiar, "Rencana dan Estimate Real of Cost" Bumi Aksara, Jakarta, 1993.

Karyono Joko, "Analisa Pengendalian Material pada Pelaksanaan **Proyek Mali** Palembang Trade Center (PTC)", Universitas Sriwijaya, Palembang, 2004.

Rangkuti Freddy, "Manajemen Persediaan" PT. Raja Gravindo, Jakarta, 2000.

Rismawati, "Analisa Pengendalian Persediaan Jumlah Material dengan Model Kuantitatif Economic Order Quantity (EOQ)", Universitas Sriwijaya, Palembang, 2003.

Soeharto Imam, "Manajemen Proyek dari Konseptual sampai Operasional" Erlangga, Jakarta, 1995.